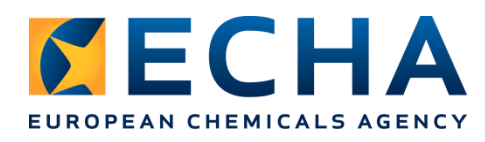

# **Jak zaplanować rejestrację**

#### **Wprowadzenie**

Proces rejestracji ma miejsce od chwili rejestracji wstępnej do chwili pomyślnego przedłożenia dokumentacji rejestracyjnej. Potrzebny czas zależy od konkretnej sytuacji, przy czym należy rozważyć kilka czynników oraz kroków, aby oszacować, jak długo zajmie rejestracja. Zalecamy rozpoczęcie przygotowań co najmniej rok przed terminem, nawet w najprostszych przypadkach.

Poniżej przedstawiamy typowe kroki, jakie należy rozważyć podczas planowania. Pomogą one zanalizować Twój konkretny przypadek oraz sporządzić rzetelny plan, aby dokonać terminowej rejestracji. Kroki te opierają się na podziale rejestracji na sześć etapów zgodnie z planem działania [ECHA dotyczącym REACH 2018](https://echa.europa.eu/reach-2018/).

### **Kroki podczas rejestracji**

#### **0 Etap przygotowań**

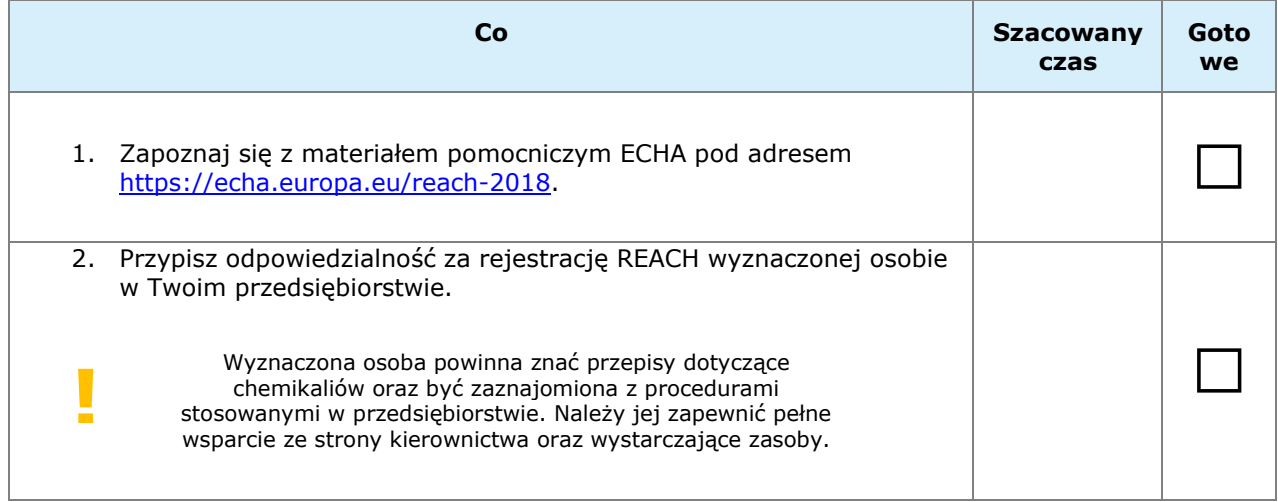

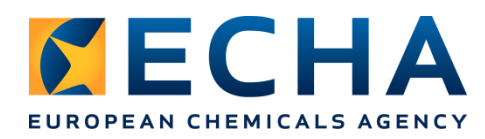

#### **1 Zapoznaj się ze swoim portfolio**

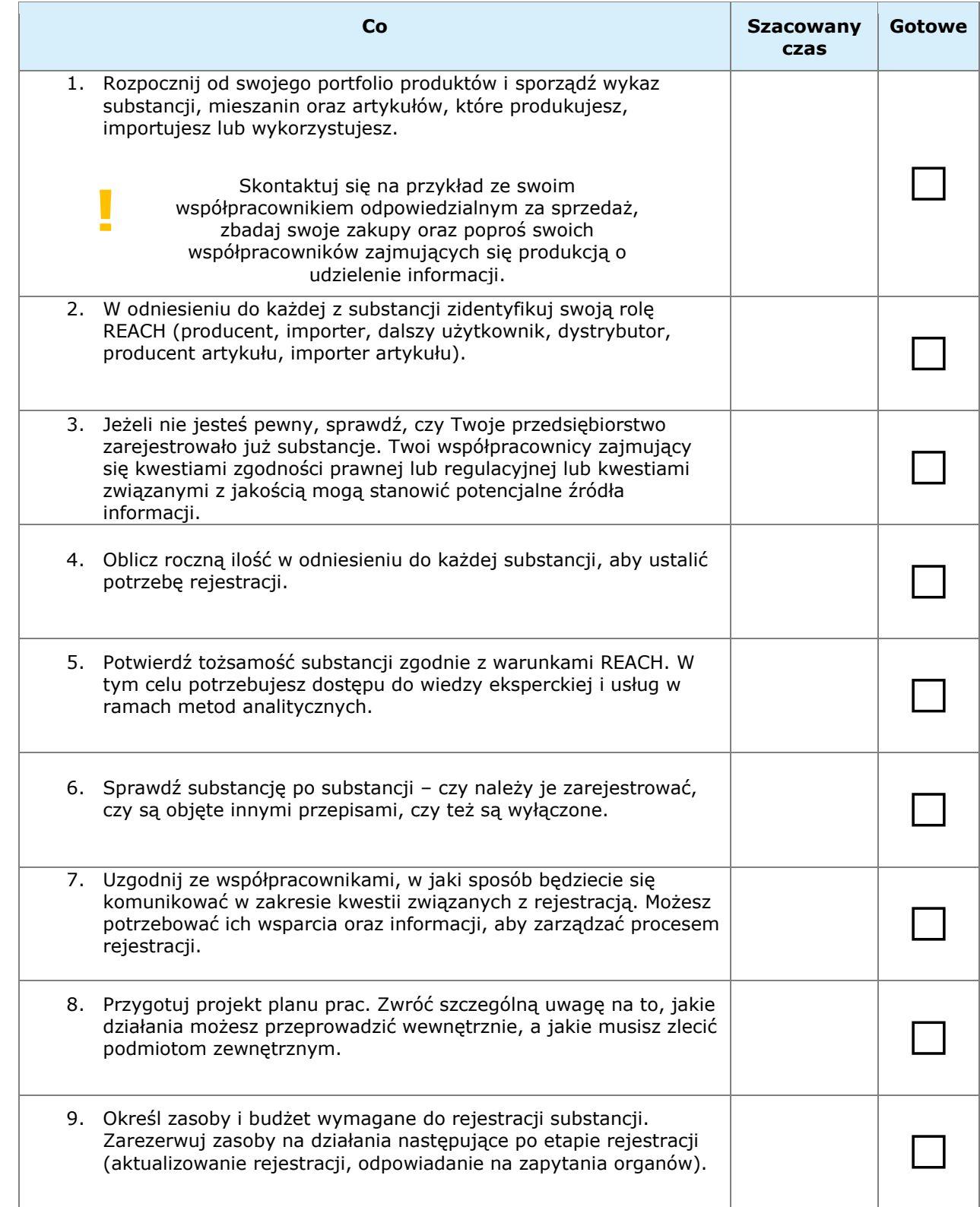

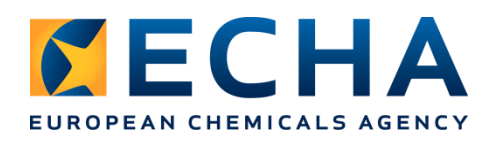

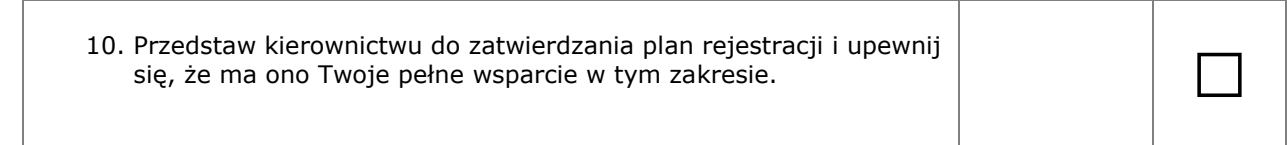

#### **2 Znajdź współrejestrujących**

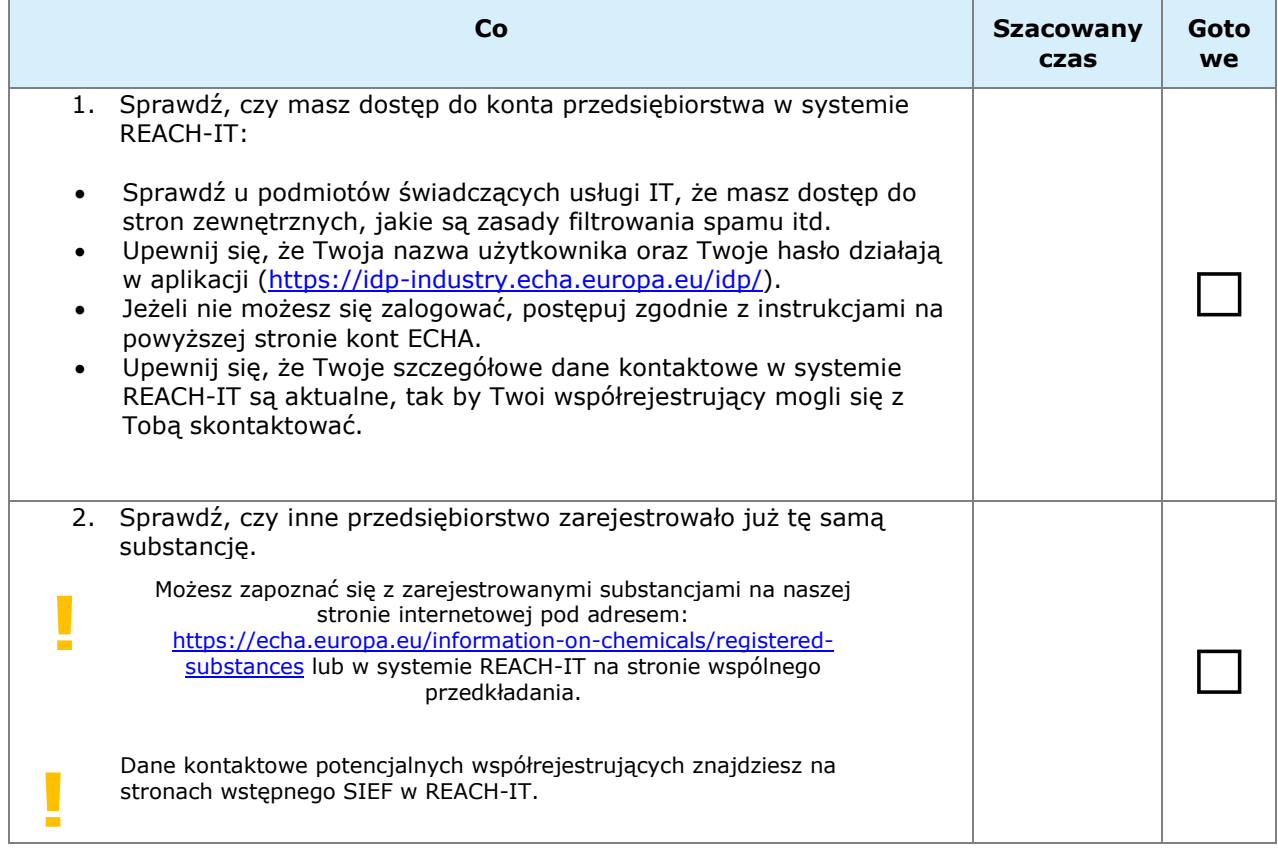

*Jeżeli Twoja substancja nie jest jeszcze zarejestrowana, przejdź do strony 4.*

*Jeżeli Twoja substancja jest już zarejestrowana, przejdź do strony 9.*

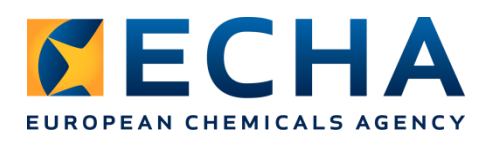

#### **Jeżeli Twoja substancja nie jest jeszcze zarejestrowana**

#### **2 Znajdź współrejestrujących**

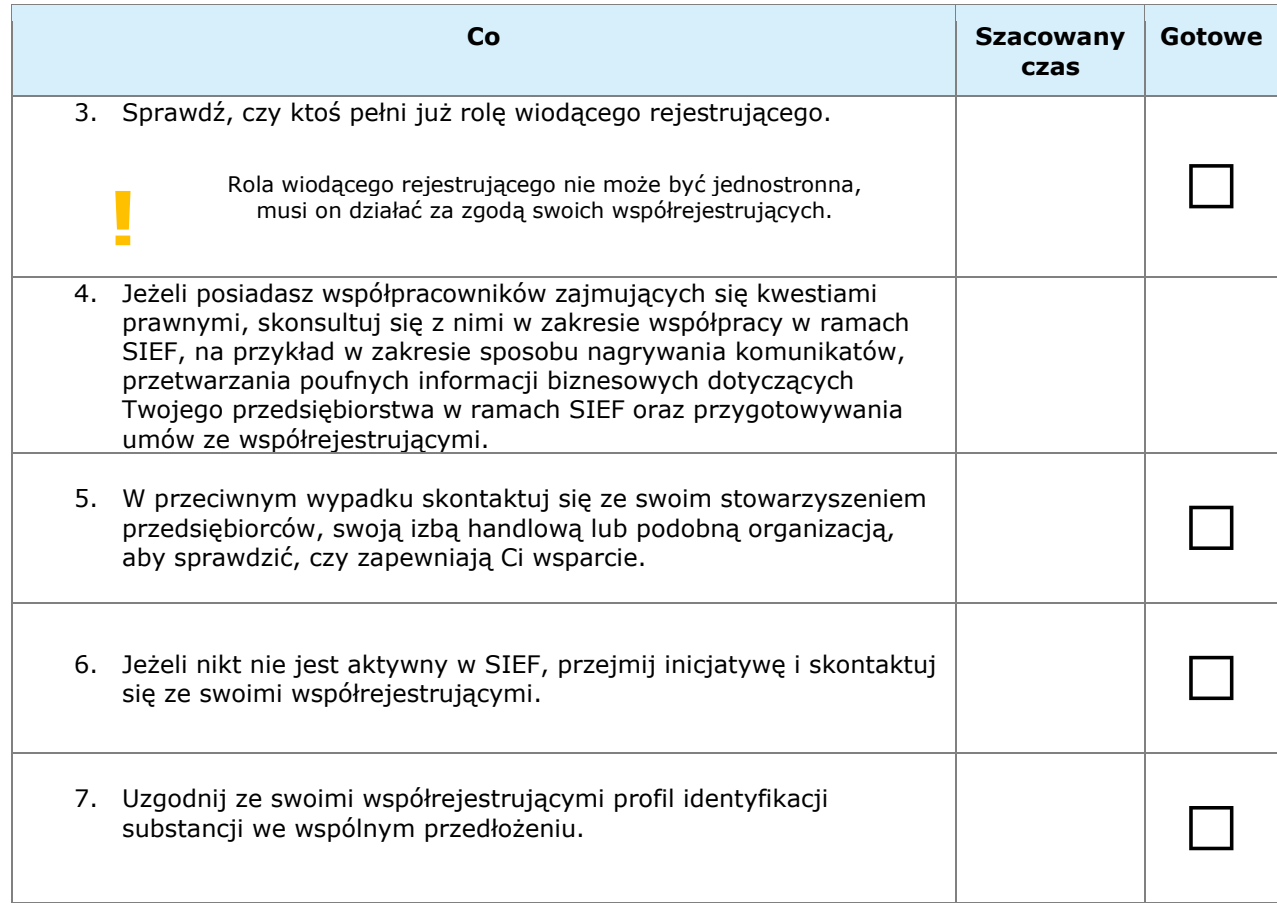

#### **3 Podejmij kroki organizacyjne razem ze współrejestrującymi**

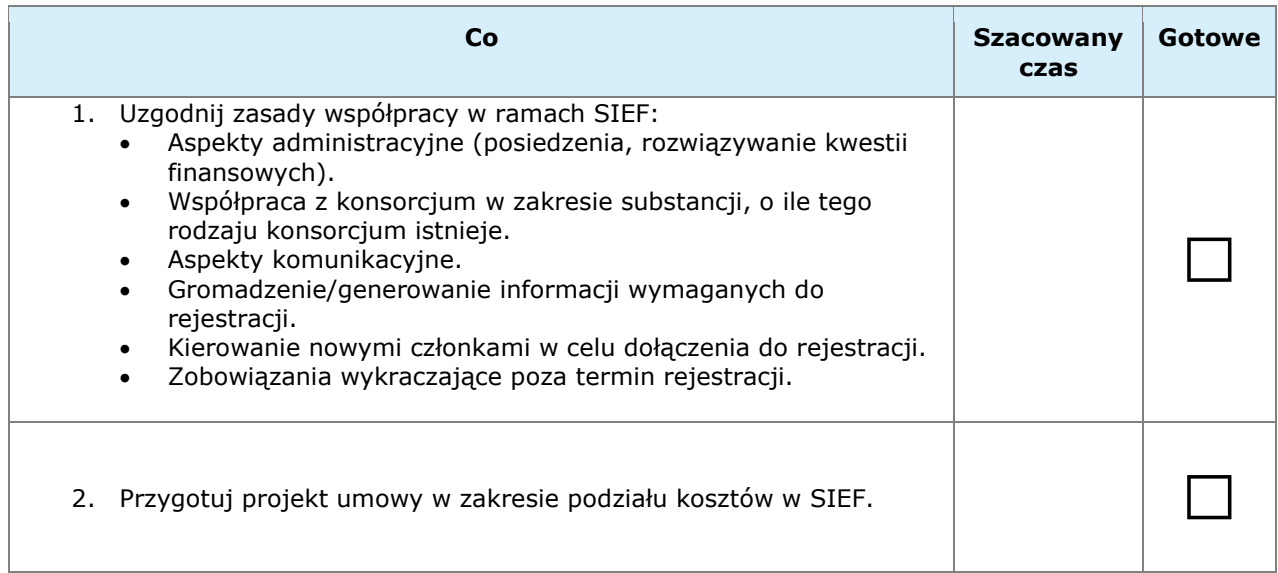

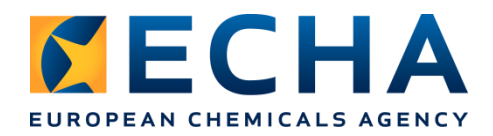

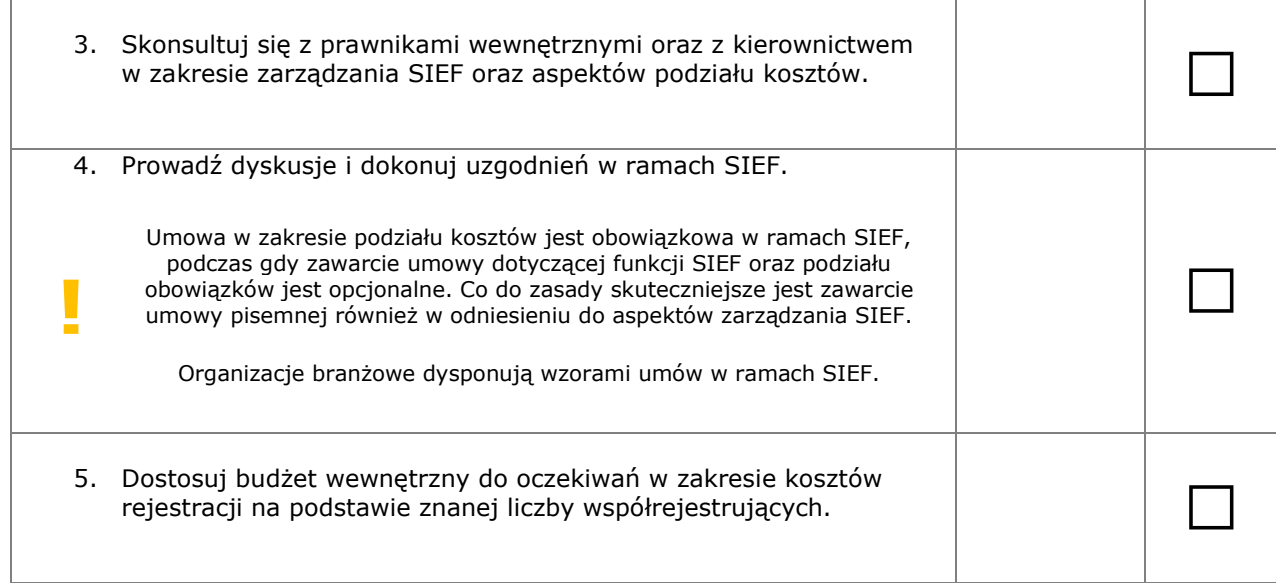

#### **4 Oceń zagrożenia i ryzyko**

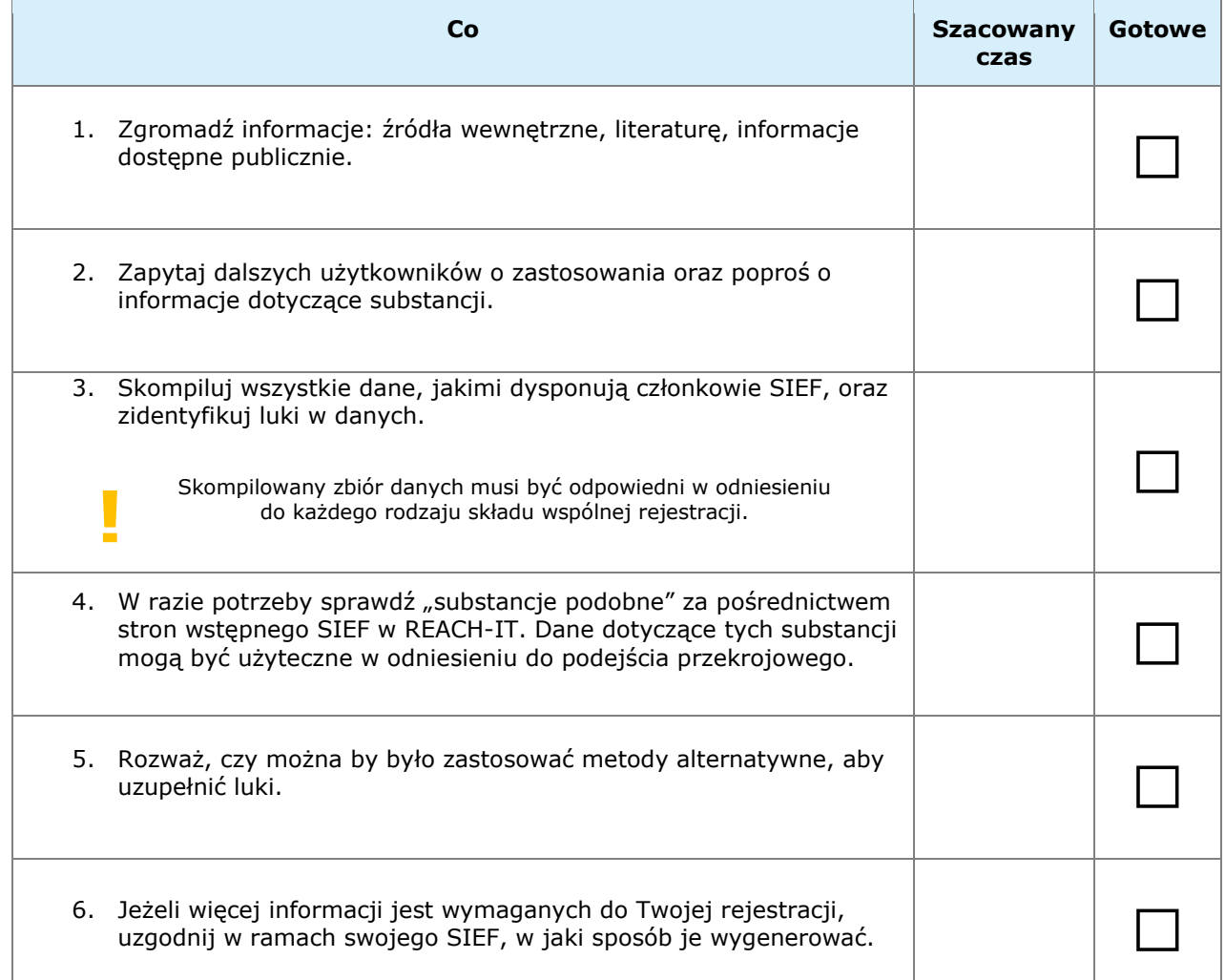

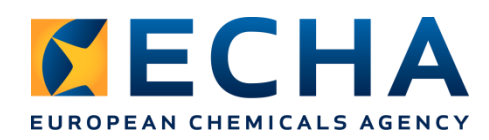

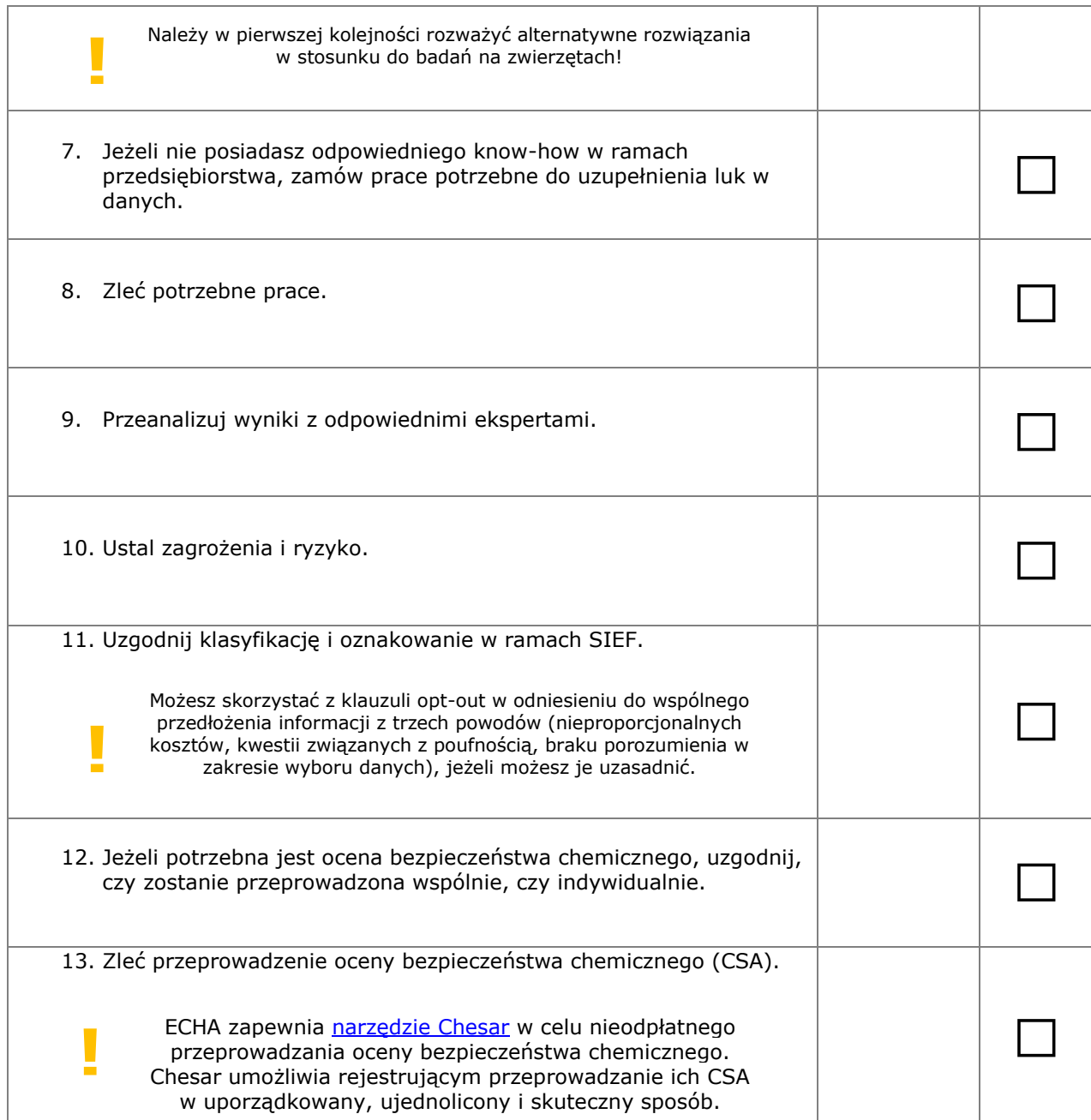

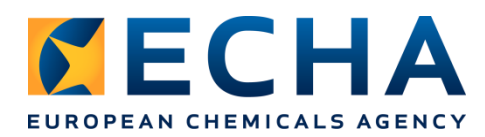

#### **5 Przygotuj swoją rejestrację jako dokumentację IUCLID**

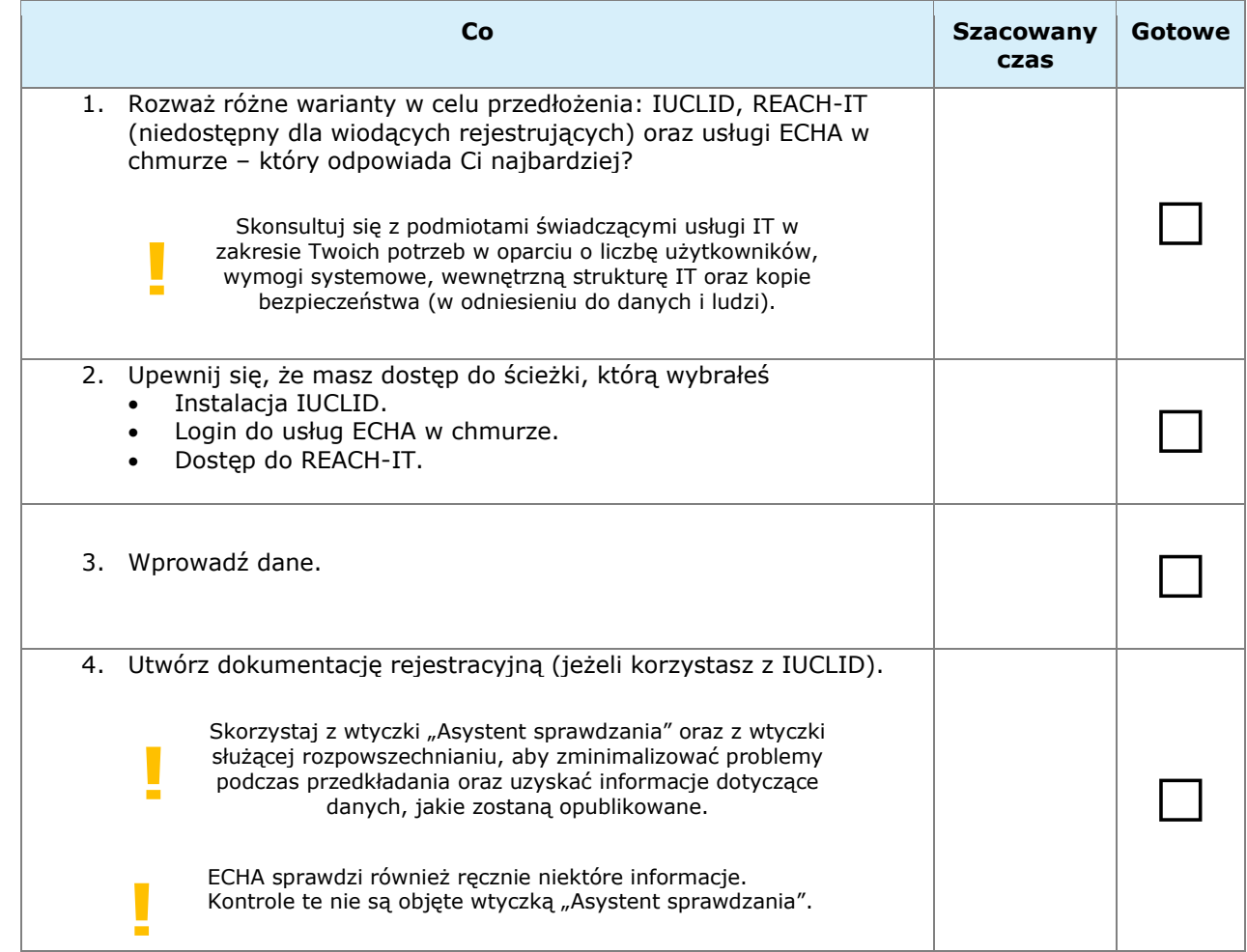

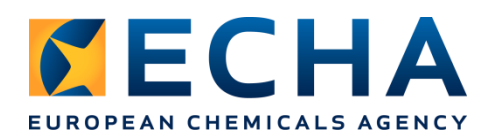

## **6 przedłożenie dokumentacji rejestracyjnej**

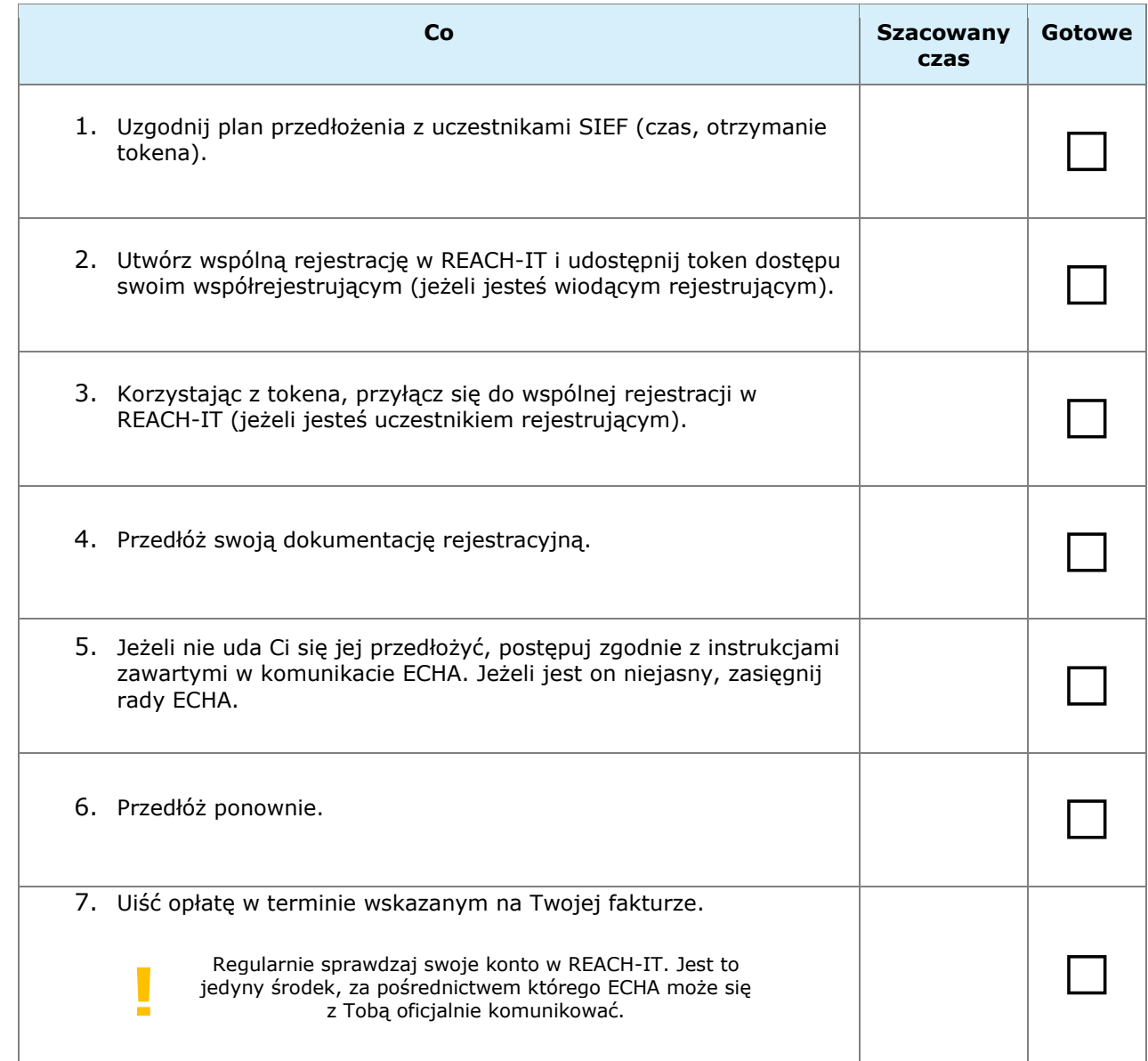

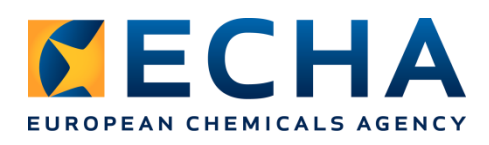

#### **Jeżeli substancja została już zarejestrowana**

#### **3 Podejmij kroki organizacyjne razem ze współrejestrującymi**

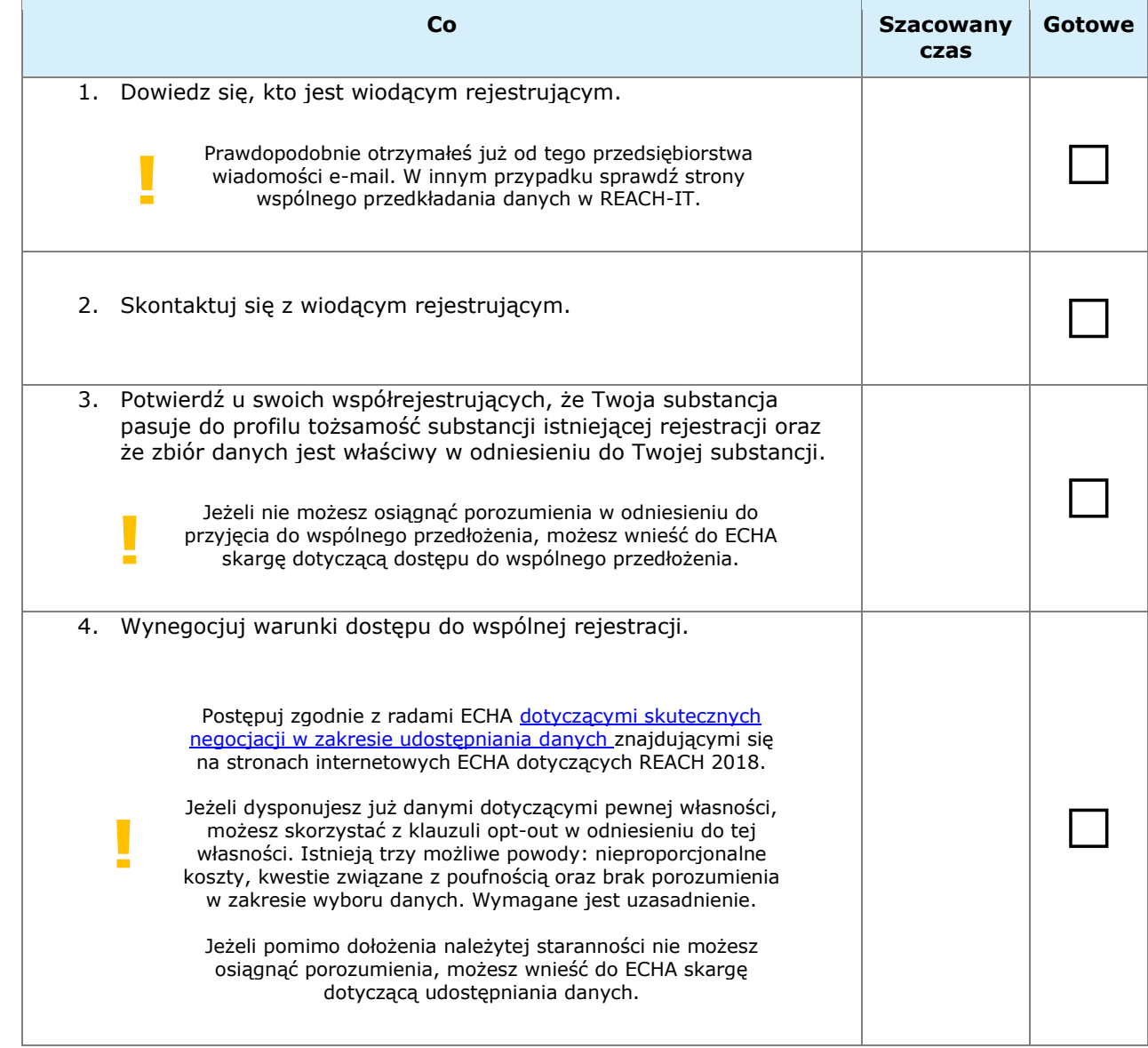

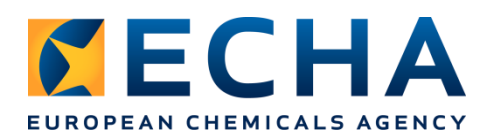

#### **5 Przygotuj swoją rejestrację jako dokumentację IUCLID**

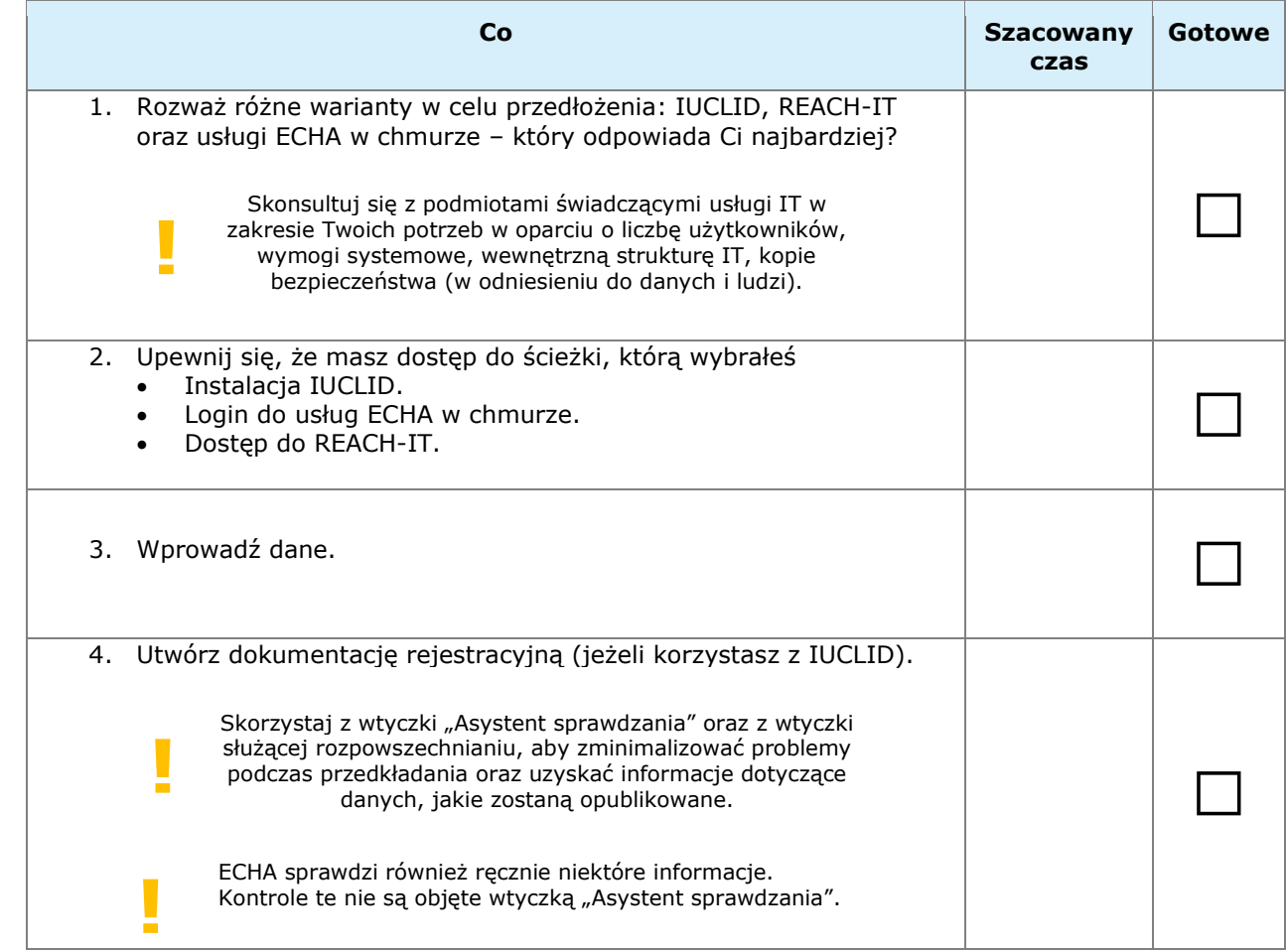

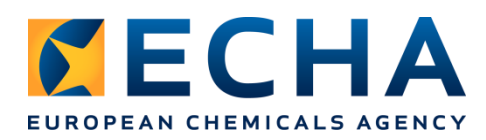

#### **6 Przedłóż swoją dokumentację rejestracyjną**

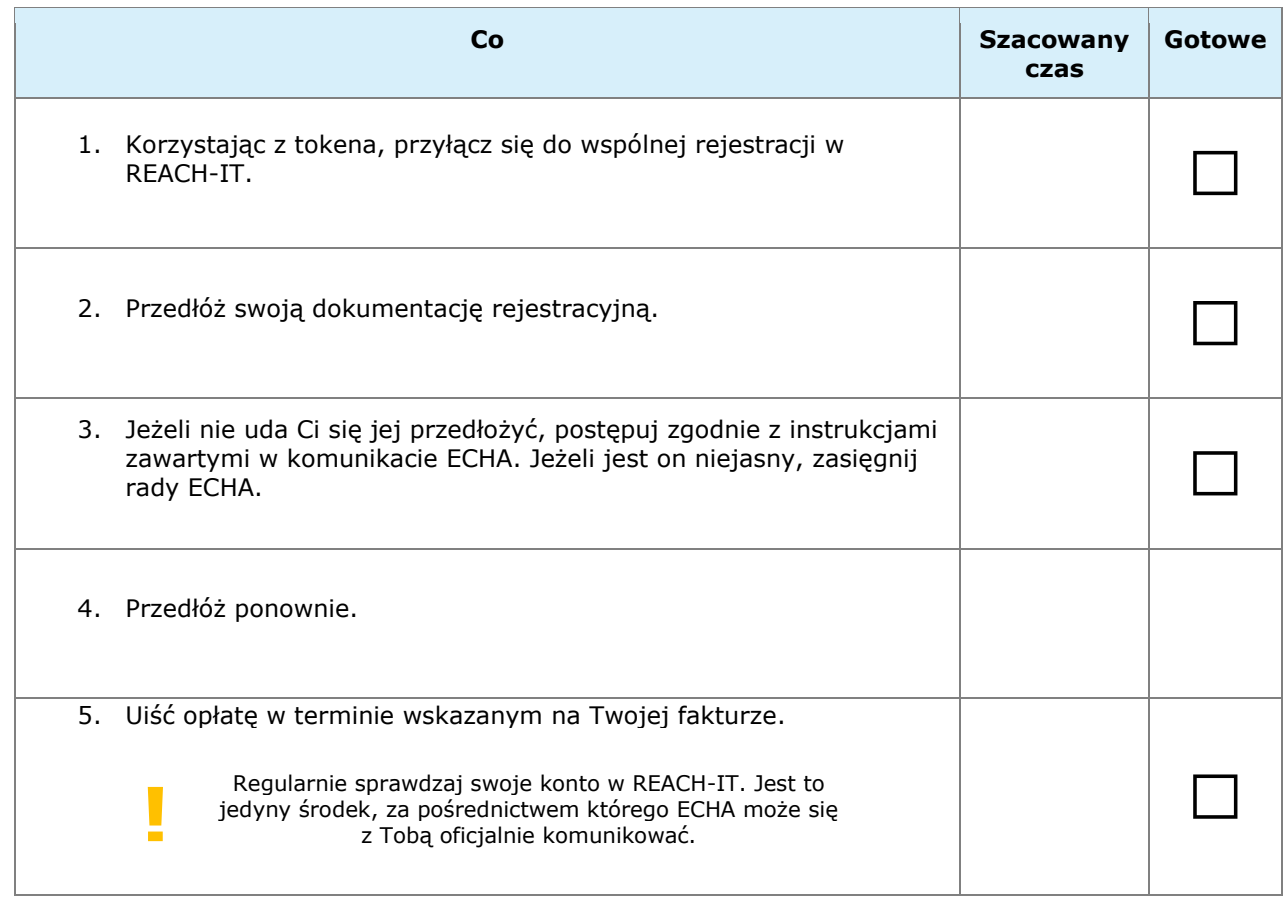

Podczas procesu planowania możesz otrzymać wsparcie ze strony Twoich krajowych centrów [informacyjnych](https://echa.europa.eu/support/helpdesks/), ECHA lub organizacji sektorowej / regionalnego stowarzyszenia przedsiębiorców.